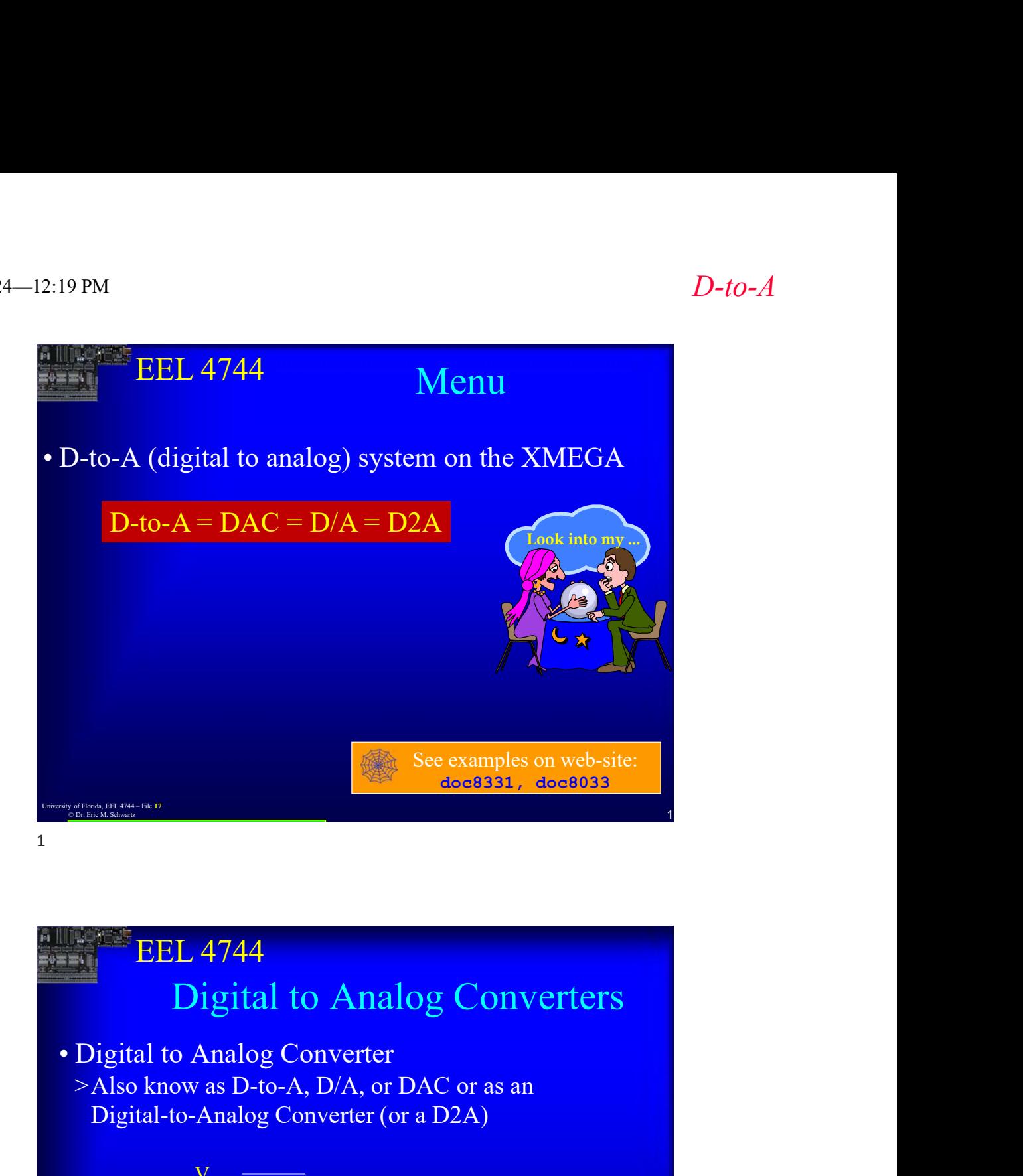

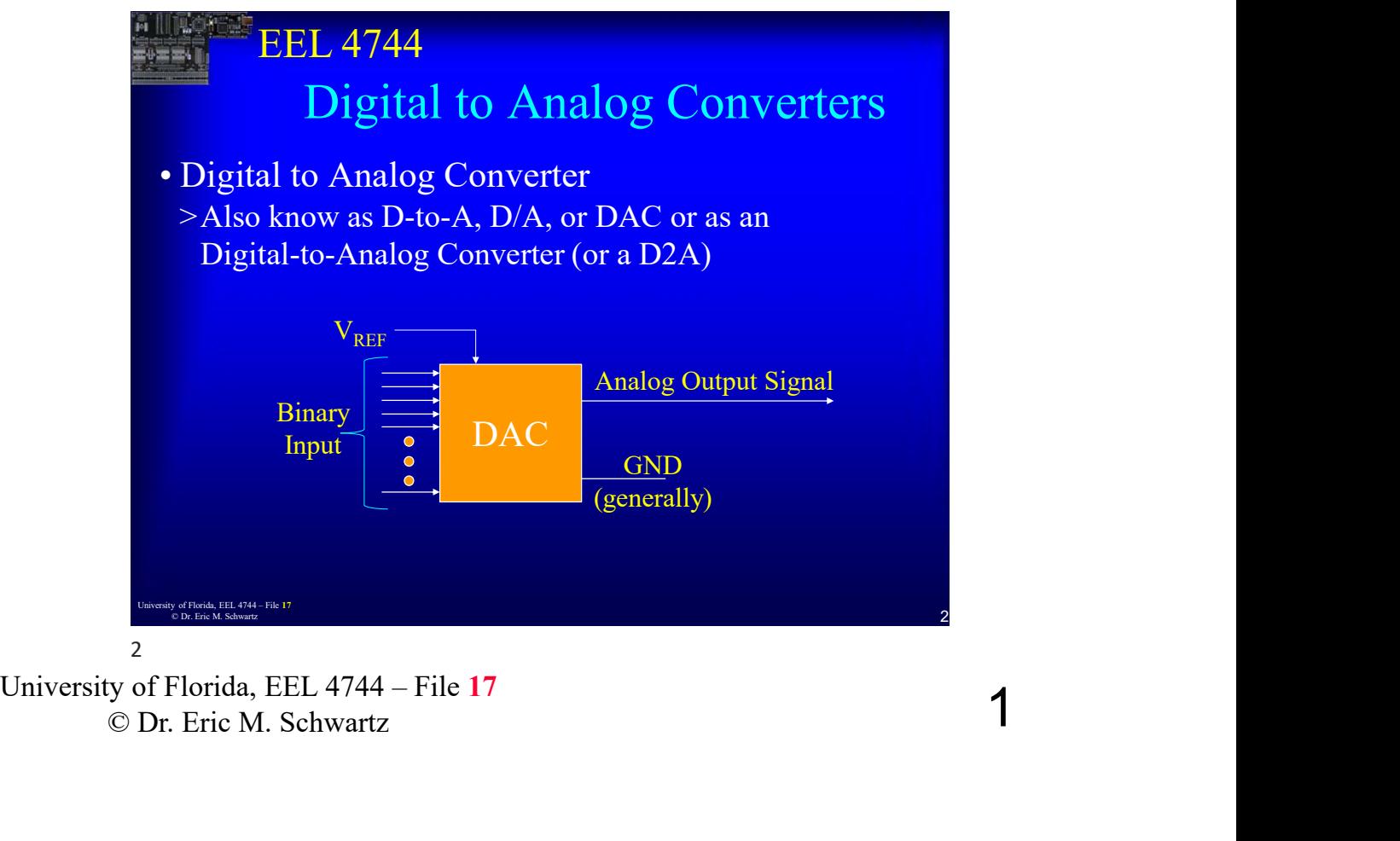

#### D-to-A

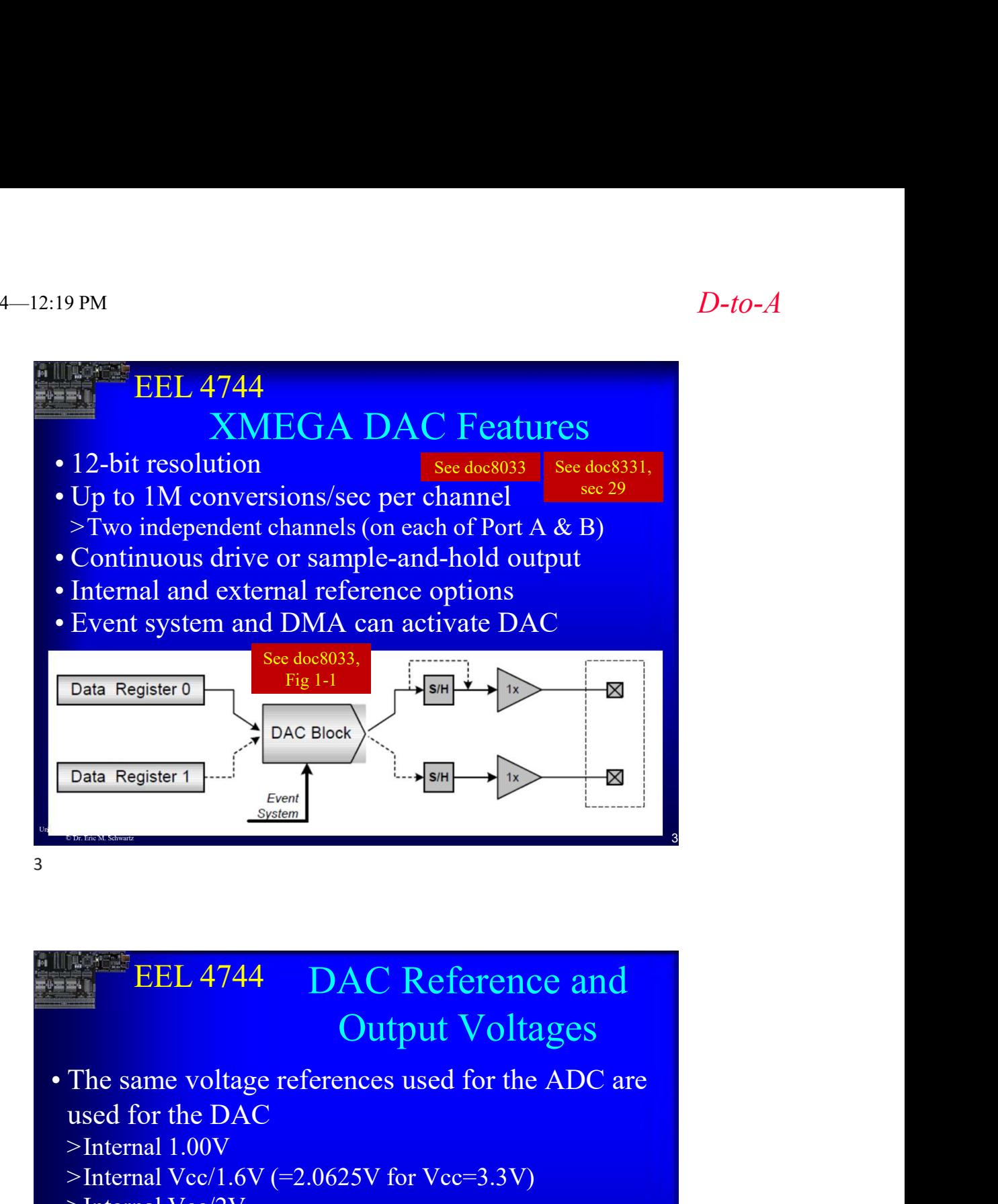

### **Cutput Voltages**<br>
2 The same voltage references used for the ADC are<br>
used for the DAC<br>
>Internal Volver 1.00V<br>
>Internal Volver (2.0625V for Vce=3.3V)<br>
>Internal Volver (2.0625V for Vce=3.3V)<br>
>Internal voltage at AREF EEL 4744 DAC Reference and **EEL 4744** – DAC Reference and<br>
Output Voltages<br>
• The same voltage references used for the ADC are<br>
used for the DAC<br>
>Internal 1.00V<br>
>Internal Vec/2V<br>
>Internal Vec/2V<br>
>External voltage at AREF pin on PORTA<br>
- Externa Output Voltages used for the DAC >Internal 1.00V  $\geq$ Internal Vcc/1.6V (=2.0625V for Vcc=3.3V) >Internal Vcc/2V >External voltage at AREF pin on PORTA  $>E$ xternal voltage at AREF pin on PORTB (bits 0 & 1) **EEL 4744** DAC Reference and<br>
Output Voltages<br>
• The same voltage references used for the ADC are<br>  $\geq$ hternal 1.00V<br>  $\geq$ hternal Vec/1.6V (=2.0625V for Vcc=3.3V)<br>  $\geq$ hternal Vec/2V<br>  $\geq$ External voltage at AREF pin EEL 4744 DAC Reference and<br>
Output Voltages<br>
The same voltage references used for the ADC are<br>
used for the DAC<br>
>Internal 1.00V<br>
>Internal Vec/1.6V (=2.0625V for Vec=3.3V)<br>
>Internal Vec/2V<br>
>External voltage at AREF pin > Note the denominator is **not**  $2^{12}$   $V_{DACn} = \frac{CHnDATA}{0xFFF} \times VREF$ doc8331, §29.5  $\overline{A}$

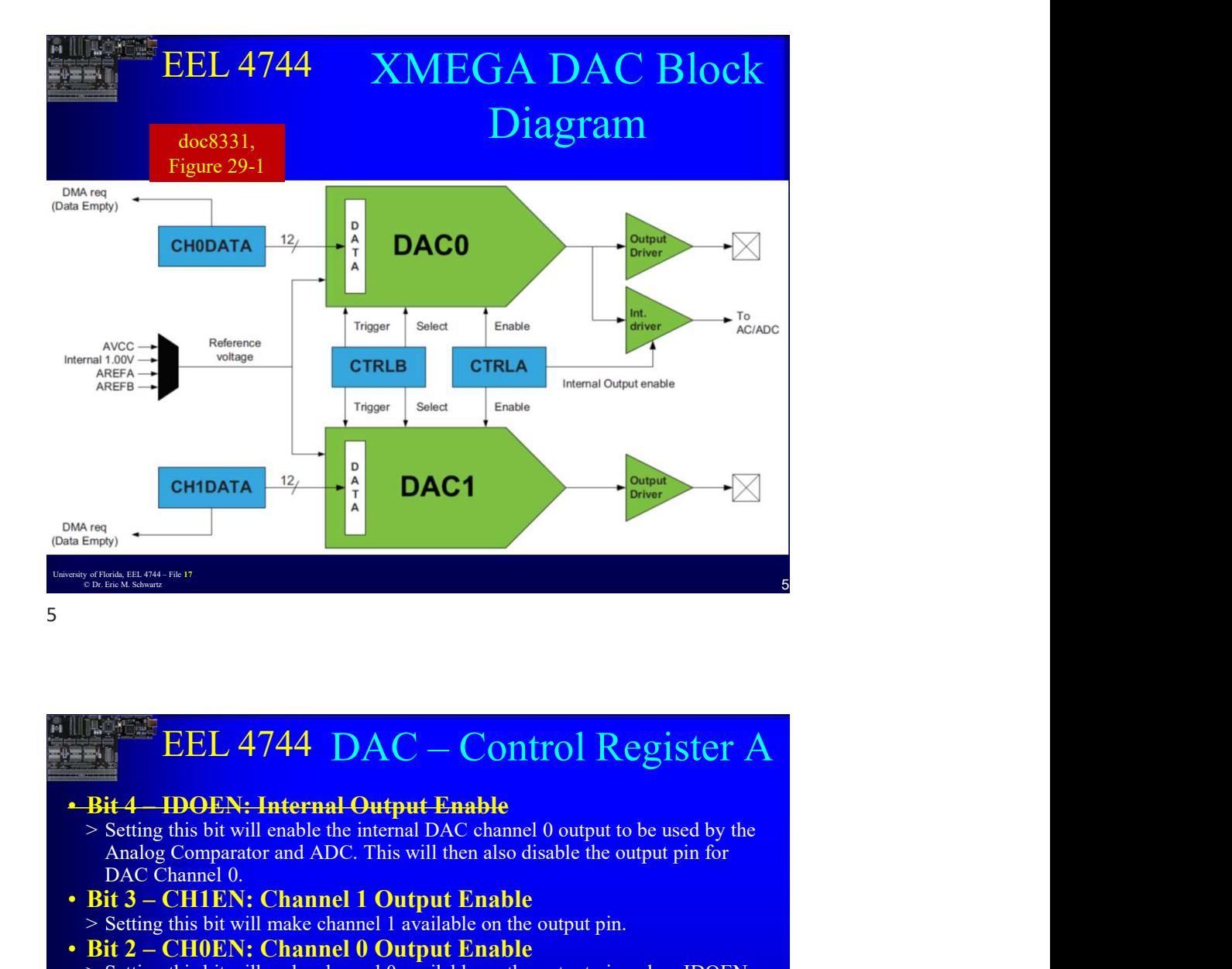

## • Bit 4 – HDENN, Internal Output Fanable<br>
⇒ Setting this bit will earble internal DAC channel 0 output to be used by the<br>
Analog Comparator and ADC. This will then also disable the output in for<br>
DAC channel 0.<br>
• Bit 3 EEL 4744 DAC - Control Register A **6 University of FLORIC ACTED**<br> **CONSUMPLE AND ACTED ACTES**<br>
Setting this bit will cheale the internal DAC channel 0 entrus to be used by the<br>
Analog Comparator and ADC. This will then also disable the output pin for<br>  $P(X$ Analog Comparator and ADC. This will then also disable the output pin for DAC Channel 0. AREA<br>
• ANARCOLLECTED AT A CHANNEL CHANNEL CHANNEL CHANNEL CHANNEL CHANNEL CHANNEL CHANNEL CHANNEL CHANNEL CHANNEL CHANNEL CHANNEL CHANNEL CHANNEL CHANNEL CHANNEL CHANNEL CHANNEL CHANNEL CHANNEL CHANNEL CHANNEL CHANNEL C **EXECUTE:**<br>
SETTING THE CHIDATA 12<br>
SETTING THE CHIDATA 12<br>  $\begin{array}{r} \text{Susim} \\ \text{Susim} \\ \text{Susim} \\ \text{Susim} \\ \text{Susim} \\ \text{F3usim} \\ \text{N.13 - C11LPN: Channel Output Enable} \\ \text{Ardge Gomand 0} \\ \text{DAC Channel 0} \\ \text{DAC Channel 0} \\ \text{DAC Channel 0} \\ \text{DAC Channel 0} \\ \text{DAC Channel 0} \\ \text{DAC Channel 0} \\ \text{DAC Channel 0} \\ \$ **EXECUTE AND ACT CONTROLL MAKE CHANNEL MAKE CHANNEL MAKE CHANNEL MAKE CHANNEL MAKE CHANNEL MAKE CHANNEL MAKE CHANNEL MAKE CHANNEL DUPUT PIN UNLESS IDOEN BOAT CHANNEL DUPUT PIN UNLESS IDOEN SETTING TO SETTING THE OUTPUT PI** is set to 1. **EFILATA DAC** – Control Register A<br> **EFILATA DAC** – Control Register A<br> **• Bit 4** – IDOEN: Internal Output Enable<br>  $\frac{1}{2}$  – Semission with the line and the internal DAC channel 0 output to be used by the<br>
Analog Compar **EXAMPLE SETTING THE SETTING THE SETTING THE SETTING THE SETTING THE SETTING THE DESCRIPTION OF A CHARGE CONDUCT AND COMPONENT CHARGE OF SETTING THE DAC CHARGE OF SETTING THE SETTING THE DAC IS NOT CHARGE OF SETTING THE D** between each conversion to save current. Conversion time will be doubled when new conversions are started in this mode. **EEL 4744 DAC – Control Register A**<br> **EEL 4744 DAC – Control Register A**<br> **Bit 4 – IDOEN: Internal Output-Enable**<br>
Analog Comparator and ADC. This will then also disable the output pin for<br> **BAC Channel 0.** Output Enable<br> **EEL 4744 DAC — Control Register A**<br> **Bit 4 – IDOEN: Internal Output Enable**<br>
Setting this bit will enable the internal DAC channel 0 output to be used by the<br>
Analog Comparator and ADC. This will then also disable the DAC\_CTRLA

6

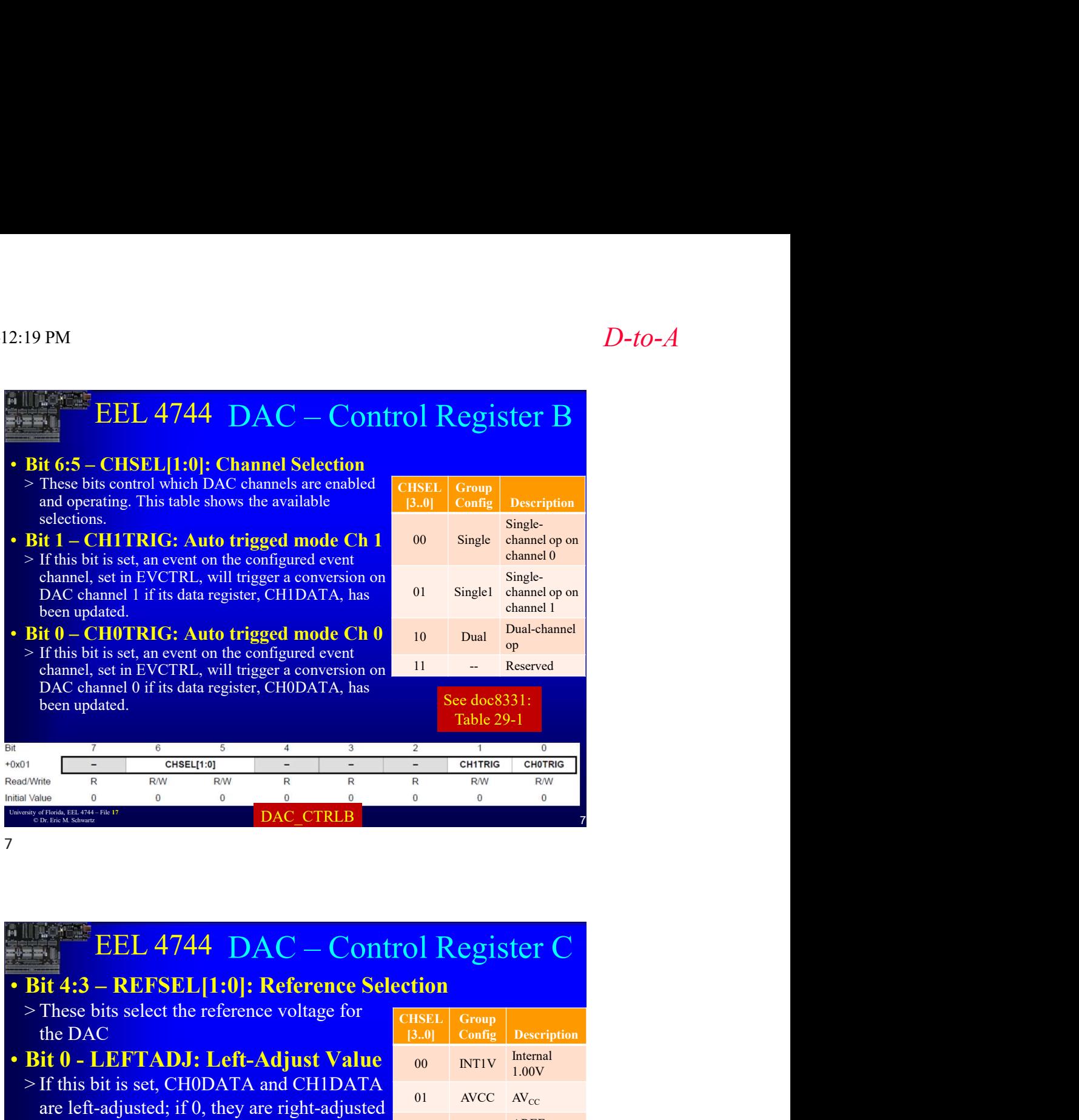

+ BH 43.5 at EF 5.12 – KEF FLORIDATE (FIGURE CONDITION TO THE THIS IS SERVED TO THE THIS IS SERVED AT A CHOOMTA and CHIDATIA 100 INTIV IRRON TO THE THIS IS IS SERVED AND A THIS IS SERVED TO THE 12-BH and the UNIVERSITY EEL 4744 DAC - Control Register C **EEL 4744 DAC – Control Register C**<br> **Bit 4:3 – REFSEL[1:0]: Reference Selection**<br>  $\frac{1}{B}$  – These bits select the reference voltage for<br>  $\frac{1}{B}$  – The DAC<br> **Bit 0 – LEFTADJ: Left-Adjust Value**<br>  $\frac{1}{B}$  – Dr. Eva ( the DAC • If this bit is set, an event on the configured event<br>
channel of it is dua register, CH0DATA, has<br>
See doe8331:<br>
been updated.<br>
Table 29-1<br>
on T<br>
Table 29-1<br>
Table 29-1<br>
Table 29-1<br>
Table 29-1<br>
Table 29-1<br>
Table 29-1<br> Channel Street, CHODATA has<br>
DAC channel Of its data register, CHODATA, has<br>  $\frac{1}{\sqrt{100}}$ <br>  $\frac{1}{\sqrt{100}}$ <br>  $\frac{1}{\sqrt{100}}$ <br>  $\frac{1}{\sqrt{100}}$ <br>  $\frac{1}{\sqrt{100}}$ <br>  $\frac{1}{\sqrt{100}}$ <br>  $\frac{1}{\sqrt{100}}$ <br>  $\frac{1}{\sqrt{100}}$ <br>  $\frac{1}{\sqrt{100}}$ <br> are left-adjusted; if 0, they are right-adjusted<br>The 12 bit input value to the  $DAC$  is Table 29-1<br>
The  $\frac{1}{R}$  CHERC is the HAS R and Table 29-1<br>
Now the R and Table 29-1<br>
The 12-bit input value of the DAC is<br>
These bits select the reference voltage for<br>
DAC is the DAC is<br>
DAC is the DAC is<br>
DAC is the DA contained in two 8-bit registers, referred to <br>and high and homogenites as the high and low registers. **EVALUATE:**<br> **EVALUATE:**<br> 4 MSB in the high register. **EVALUATE:**<br>
This bit changes bits select the reference Selection<br>
These bits select the reference voltage for<br>
the DAC – Control Register C<br>
This bit is select the reference voltage for<br>
If this bit is set, CHODATA and C in the high register. DAC\_CTRLC [3..0] Config Description Group **CHSEL** Internal<br>1.00V  $\begin{array}{c|c}\n 00 & NTIV \\
 \hline\n 1.00V\n \end{array}$ OCCOLOGISTIC Table 29-1<br>
Table 29-1<br>
Table 29-1<br>
Table 29-1<br>
Table 29-1<br>
Table 29-1<br>
Table 29-1<br>
Table 1<br>
Table 7<br>
Table 7<br>
Table 7<br>
Table 7<br>
Table 7<br>
Table 7<br>
Table 7<br>
Table 7<br>
Table 1<br>
Config Description<br>
200 NTIV 1.00V 10 AREFA PORTA ON CHOTRIG<br>
RW<br>
O<br>
T<br>
T<br>
T<br>
C<br>
Description<br>
Internal<br>
1.00V<br>
AV<sub>CC</sub><br>
AREF on<br>
PORTA<br>
AREF on<br>
PORTA<br>
B<br>
B<br>
EST ON THE ON THE ONDER 11 AREFB PORTB 8

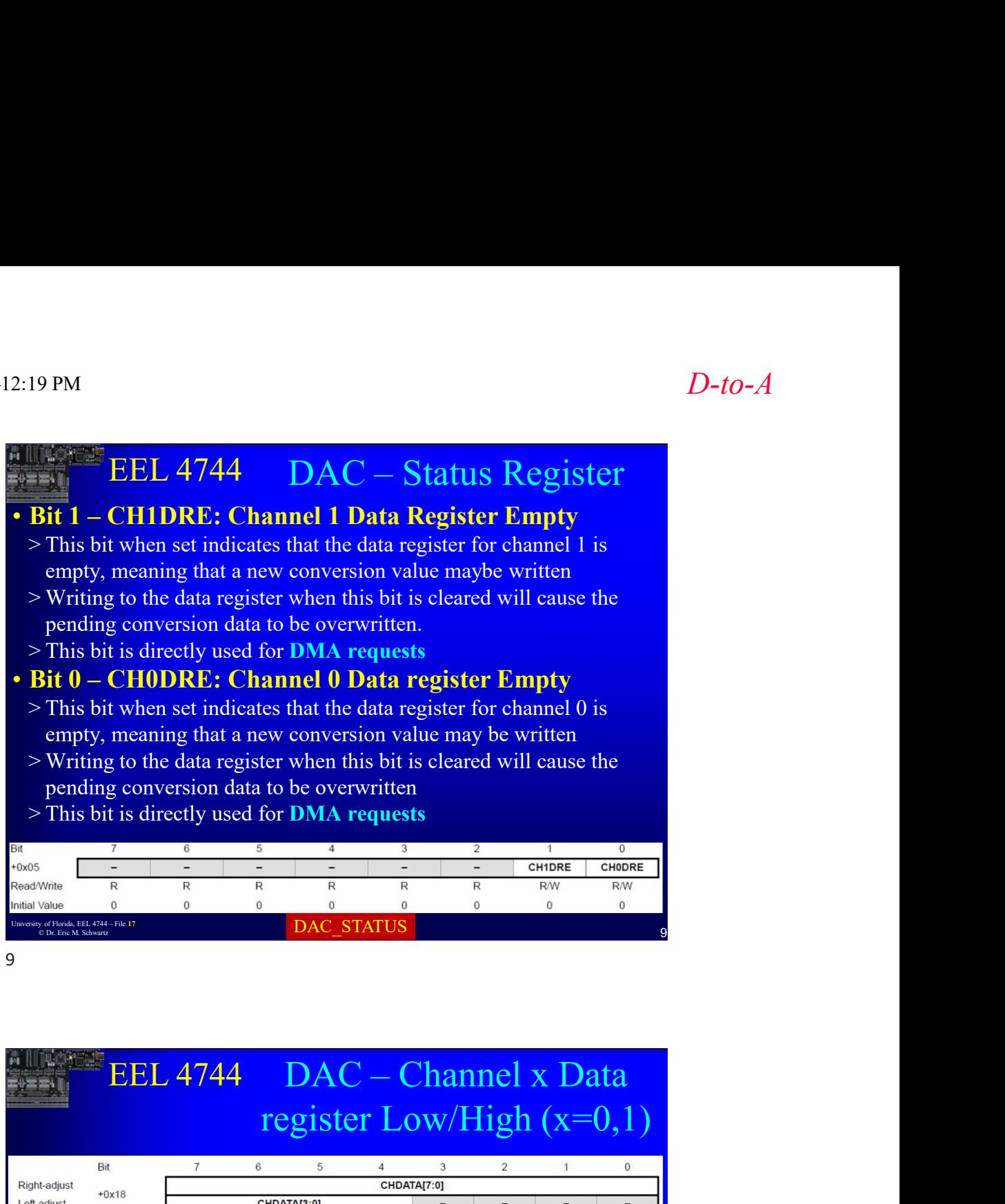

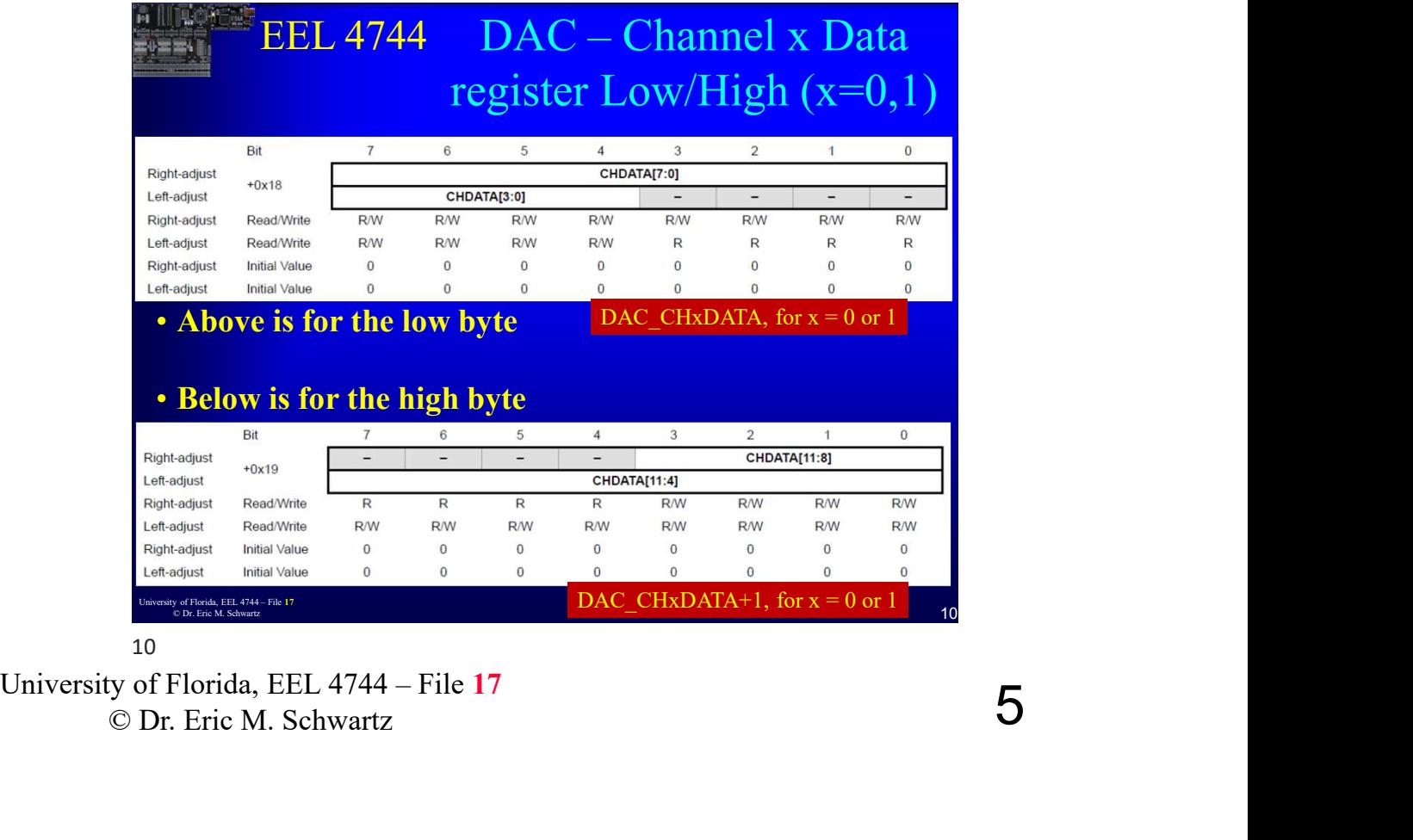

10

#### D-to-A

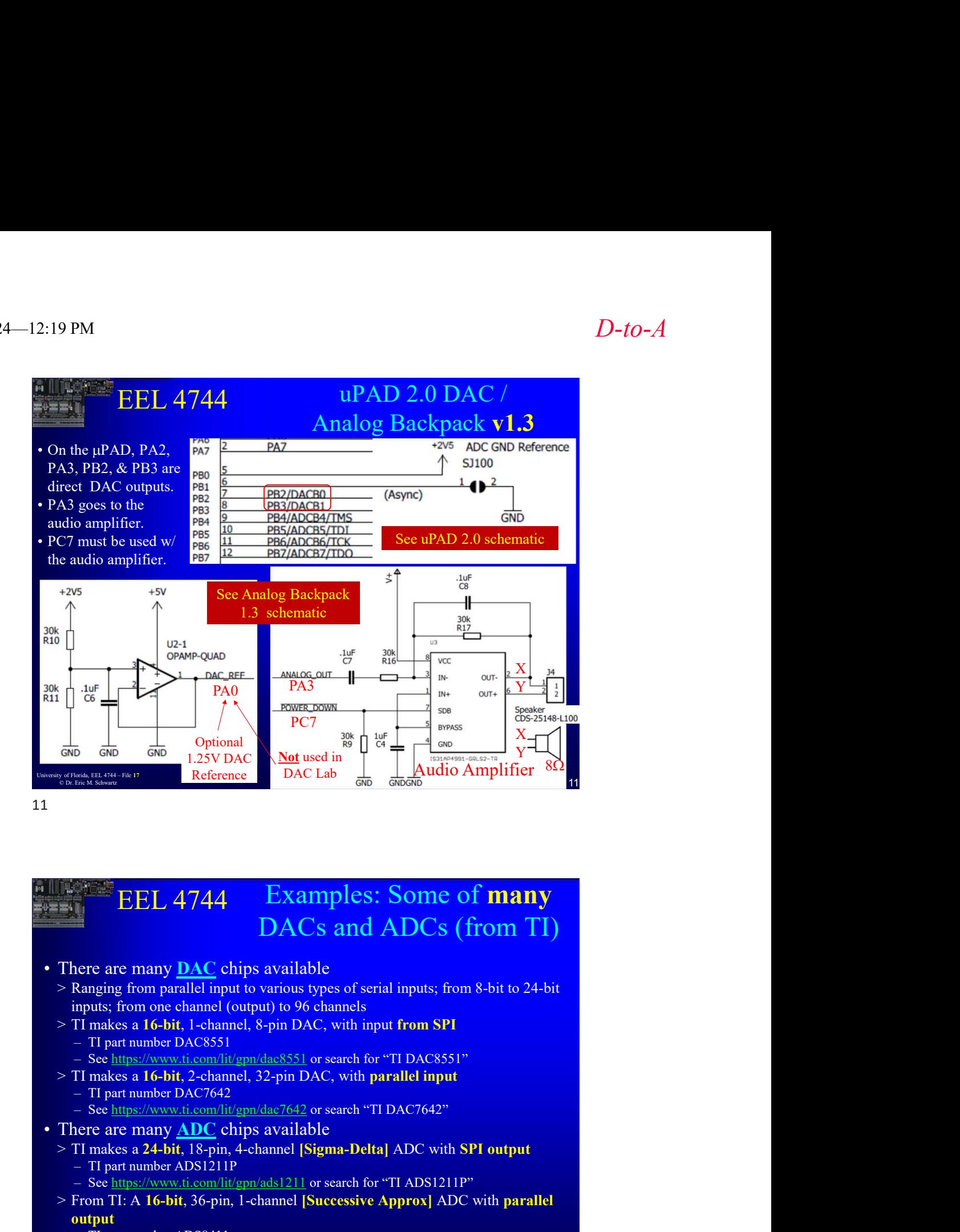

# Flore are many <u>DAC</u> chips available<br>  $>$  Ranging from parallel imput to various sypes of serial imputs; from 8-bit to 24-bit<br>
mepts; from one channel (output to 96 channels)<br>  $>$  TI makes a 16-bit, 1-channel, 8-pin DAC, EEL 4744 Examples: Some of **many EEL 4744** – Examples: Some of **many**<br>
DACs and ADCs (from TI)<br>
• There are many <u>DAC</u> chips available<br>
– Ranging from parallel input to various types of serial inputs; from 8-bit to 24-bit<br>
inputs; from the channel (outp DACs and ADCs (from TI) **EEL 4744** Examples: Some of **many**<br> **EEL 4744** Examples: Some of **many**<br> **EEL 4744** Examples: Some of **many**<br>
There are many <u>DAC</u> chips available<br>  $\frac{1}{2}$  many pin partial input to various types of serial inputs; from EVALUE THE PACE THE DACTER CONDUCT THE PROPERTY OF THE PACE CONDUCT THE PARTICLES CONDUCT THE PARTICLES CONDUCT THE PARTICLES OF THE PARTICLES OF THE PARTICLES OF THE PARTICLES OF SAMPLE THE PARTICLES OF SAMPLE THE PARTIC **EEE 4744 Examples: Some of many**<br> **DACs and ADCs (from TI)**<br>
here are many  $\overline{DAC}$  chips available<br>
Ranging from parallel input to various types of serial inputs; from 8-bit to 24-bit<br>
Ranging from parallel input to **From TI: A 16-bit, 36-pin, 1-channel [Successive Approx] ADC with parallel**<br>
There are many <u>DAC</u> chips available<br>
> Ramging from parallel input to various types of serial inputs; from 8-bit to 24-bit<br>
inputs; from one c **EEL 4744** Examples: Some of **many**<br>
Level EEL 4744 Examples: Some of **many**<br>
Level Common channel (uptut to various types of serial inputs; from 8-bit to 24-bit<br>
mputs; from one channel (uptut) to 96 channels<br>
of a chann **EEL 4744 Examples: Some of many**<br> **DACs and ADCs (from TI)**<br>
are are many **DAC** chips available<br>
transports, from no echannel (output) to 96 channels, sepend inputs; from 8-bit to 24-bit<br>
rimputs; from one channel (out

- inputs; from one channel (output) to 96 channels
- -
- 
- -
- 
- - -
		-
- output
	-
	-

#### 12

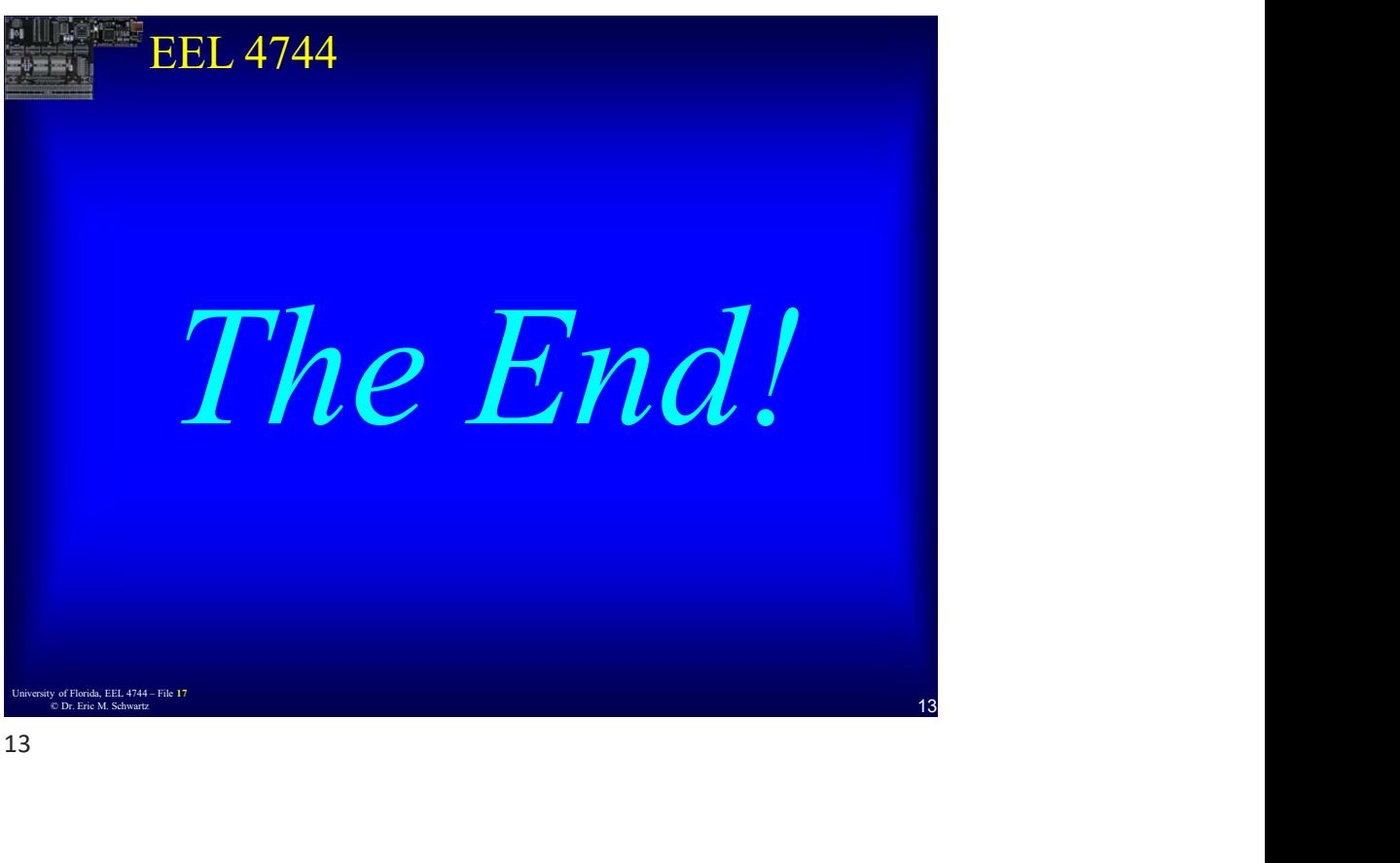

13

University of Florida, EEL 4744 – File 17<br>© Dr. Erie M. Schwartz<br>7 © Dr. Eric M. Schwartz